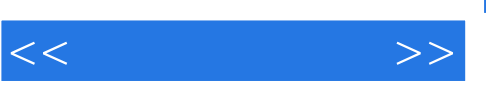

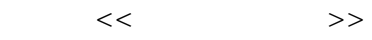

- 13 ISBN 9787505110540
- 10 ISBN 7505110543

出版时间:2005-2

页数:262

PDF

更多资源请访问:http://www.tushu007.com

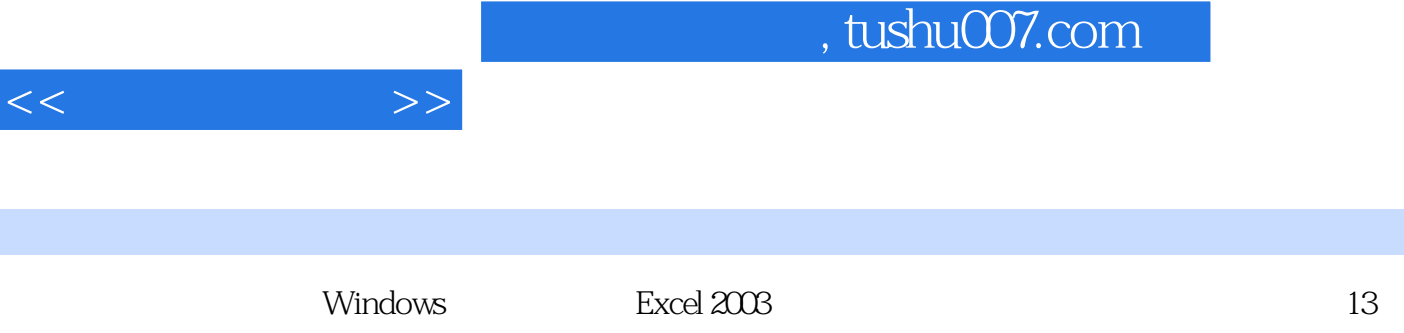

I

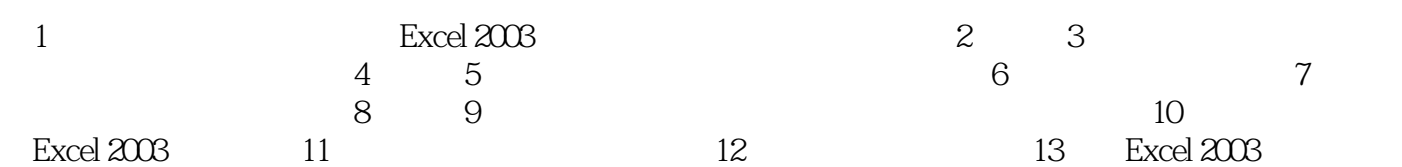

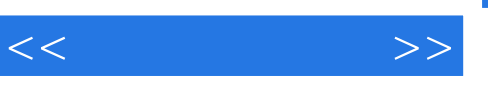

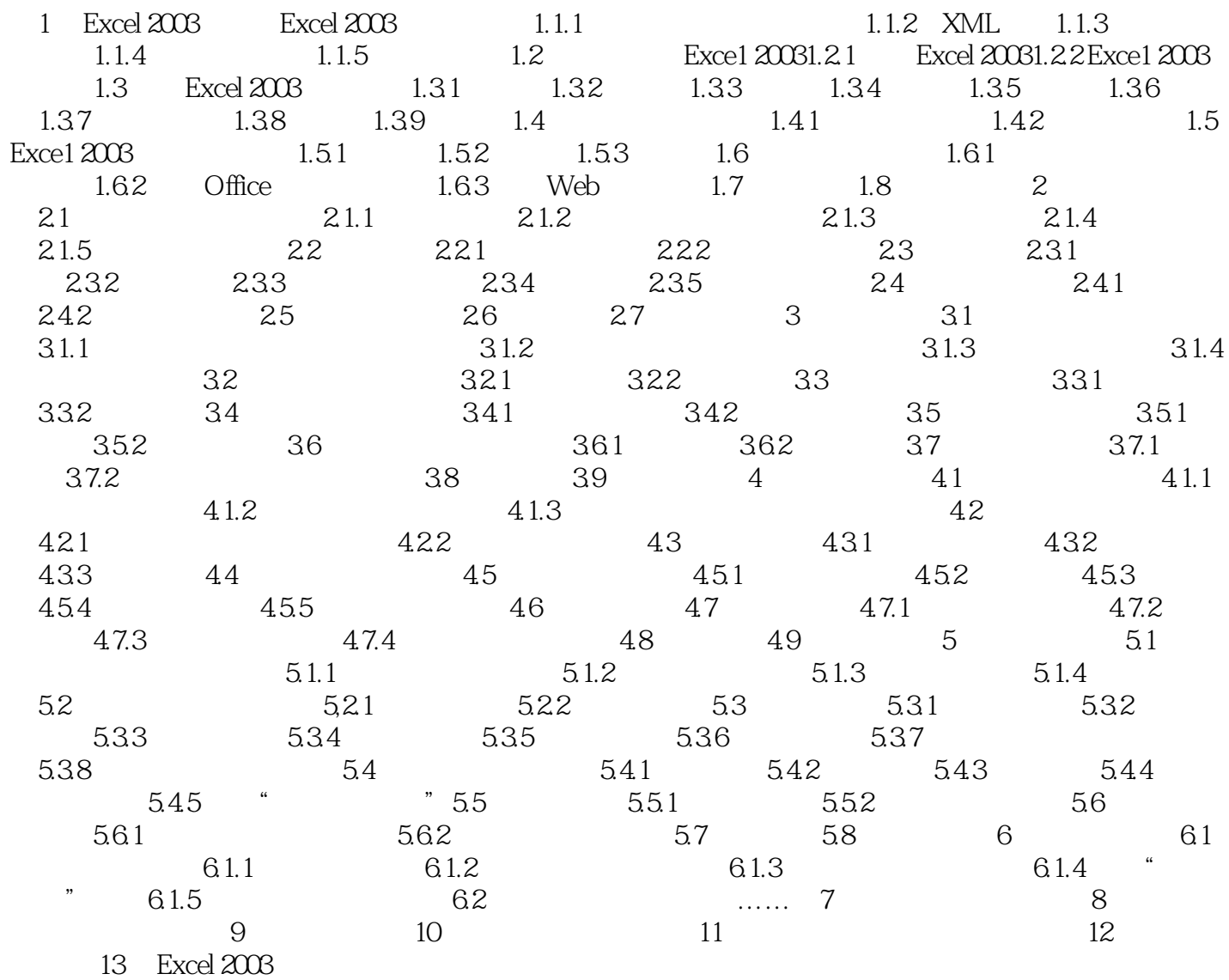

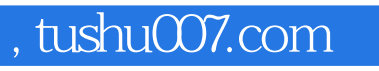

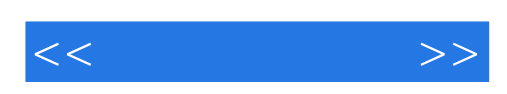

本站所提供下载的PDF图书仅提供预览和简介,请支持正版图书。

更多资源请访问:http://www.tushu007.com